Name, Vorname (Druckbuchstaben):

Legi Nummer:

252-0024-00L Parallele Programmierung ETH/CS: FS 2016 Basisprüfung Montag, 30.1.2017 120 Minuten

Diese Prüfung enthält 19 Seiten (inklusive dieses Deckblatts) und 9 Aufgaben. Überprüfen Sie, dass keine Seiten fehlen. Fullen Sie alle oben verlangten Informationen aus. Schreiben Sie die Legi- ¨ Nummer oben auf jede einzelne Seite, fur den Fall, dass Seiten verlorengehen oder abgetrennt ¨ werden.

Nehmen Sie sich am Anfang 5 Minuten Zeit, um alle Aufgaben durchzulesen. W¨ahrend dieser Zeit ist es nicht erlaubt, Prüfungsfragen zu beantworten. Danach haben Sie 120 Minuten Zeit für die Lösung der Aufgaben.

Falls Sie sich durch irgendjemanden oder irgendetwas gestört fühlen, melden Sie dies sofort einer Aufsichtsperson. Wir sammeln die Prufung zum Schluss ein. Wichtig: stellen Sie unbedingt selbst ¨ sicher, dass Ihre Prüfung von einem Assistenten eingezogen wird. Stecken Sie keine Prüfung ein und lassen Sie Ihre Prüfung nicht einfach am Platz liegen. Dasselbe gilt, wenn Sie früher abgeben wollen: bitte melden Sie sich lautlos und wir holen die Prüfung ab. Vorzeitige Abgaben sind nur bis 15 Minuten vor Prüfungsende möglich.

Wenn Sie zur Toilette mussen, melden Sie dies einer Aufsichtsperson durch Handzeichen. Es darf ¨ zur gleichen Zeit immer nur eine Studentin oder ein Student zur Toilette. Es gelten die folgenden Regeln:

- Lösungen müssen lesbar sein. Verwenden Sie für Ihre Lösungen den verfügbaren Platz. Lösungen mit unklarer Reihenfolge oder anderweitig unverständlicher Präsentation können zu Punktabzügen führen.
- Lösungen ohne Lösungsweg erhalten nicht die volle Punktzahl. Eine korrekte Antwort ohne Lösungsweg, Erklärungen oder algebraischen Umformungen erhält keine Punkte; inkorrekte Antworten mit teilweise richtigen Formeln, Berechnungen und Umformungen können Teilpunkte erhalten.
- Falls mehr Platz benötigt wird, fordern Sie bei den Assistenten zusätzliche Blätter an. Versehen Sie die Aufgabe gegebenfalls mit einem klaren Hinweis. Richtlinie: Die Aufgaben sollten sich alle in dem vorgegebenen Platz beantworten lassen.
- Die Aufgaben können auf Englisch oder Deutsch beantwortet werden. Benutzen Sie keinen roten Stift!

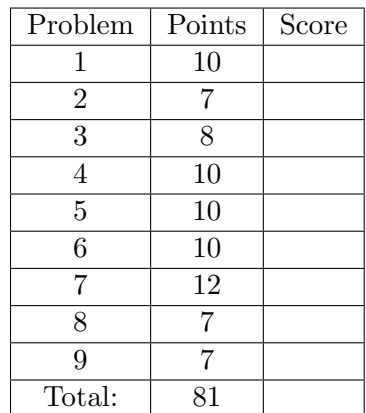

}

## Sequential Java (10 points)

### Programmierung Programming

1. (a) Vervollständigen Sie folgende Methode greatestFive so, dass sie die Position  $p$  einer zusammenhängende Teilfolge aus fünf Elementen des Arrays int  $[]$  x zurückgibt, welche eine maximale Summe  $S_p = x_p + x_{p+1} + ... + x_{p+4}$  aufweist. Beispiel: die größte Teilfolge aus 5 Zahlen der Folge (1, 2, 3, 4, 5, 6, 7, 8, 9, 8, 7, 6, 5, 4, 3, 2, 1) ist die Folge (7, 8, 9, 8, 7) an der Position 6. Sie können davon ausgehen, dass das Array  $x$  mindestens 5 Elemente enthält.

Complement the code of the following method greatestFive such that it returns the position p of a contiguous fiveelement subsequence of the array int x[] such that  $S_p = x_p + x_{p+1} + ... + x_{p+4}$ provides a maximal value. For example the greatest five element subsequence of numbers in  $(1, 2, 3, 4, 5, 6, 7, 8, 9, 8, 7, 6, 5, 4, 3, 2, 1)$  is provided as  $(7, 8, 9, 8, 7)$  at position 6. You can assume that the array x contains at least 5 elements.

```
// pre: x != null && x.length >= 5;
// post: return position p where x[p] + x[p+1] + ...x[p+4] takes on a maximal value
static int greatestFive (int[] x){
    assert(x := null \& x \xle length \ge 5);
```

```
...................................................................
...................................................................
...................................................................
...................................................................
...................................................................
...................................................................
...................................................................
...................................................................
...................................................................
...................................................................
...................................................................
```
### Theorie Theory

(b) Seien a und b jeweils Objekte von einem Let a and b be objects of arbitrary (non- $(3)$ ) beliebigen (nicht-primitivem) Typ. Im folgenden möchten wir a und b miteinander vergleichen. Erklären Sie den Unterschied zwischen den beiden Ausdrücken  $(a == b)$ und (a.equals(b)). Geben Sie ein Beispiel in welchem die beiden Ausdrücke verschiedene Werte zurückgeben könnten.

Let a and b be objects of arbitrary (nonprimitive) type. Imagine that you want to compare a and b. Explain the difference between the expressions  $(a == b)$ and  $(a.\text{equals}(b))$ . Give an example in which the two expressions return different values.

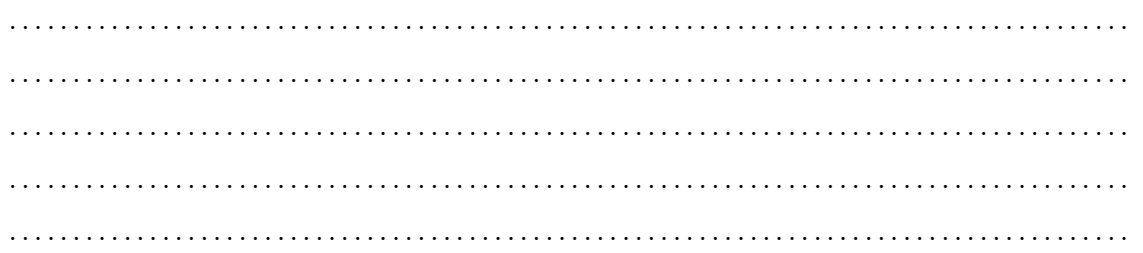

### Multiple-choice Multiple-choice

(c) Gegeben sei der folgende Code: Given the following Code: (1) int  $i = 0$ ; switch  $(i)$  { case 0: System.out.print ("a");  $i = 2;$ case 1: System.out.print ("b"); break ; case 2: System.out.print ("c"); default : System.out.print ("d"); } Was gibt der Code aus? What does the code return? ✷ a a  $\Box$  ac action activities are activities are activities are activities are activities are activities are activities are activities are activities are activities are activities are activities are activities are activities  $\Box$  ab  $ab$  $\Box$  abc  $abc$ 

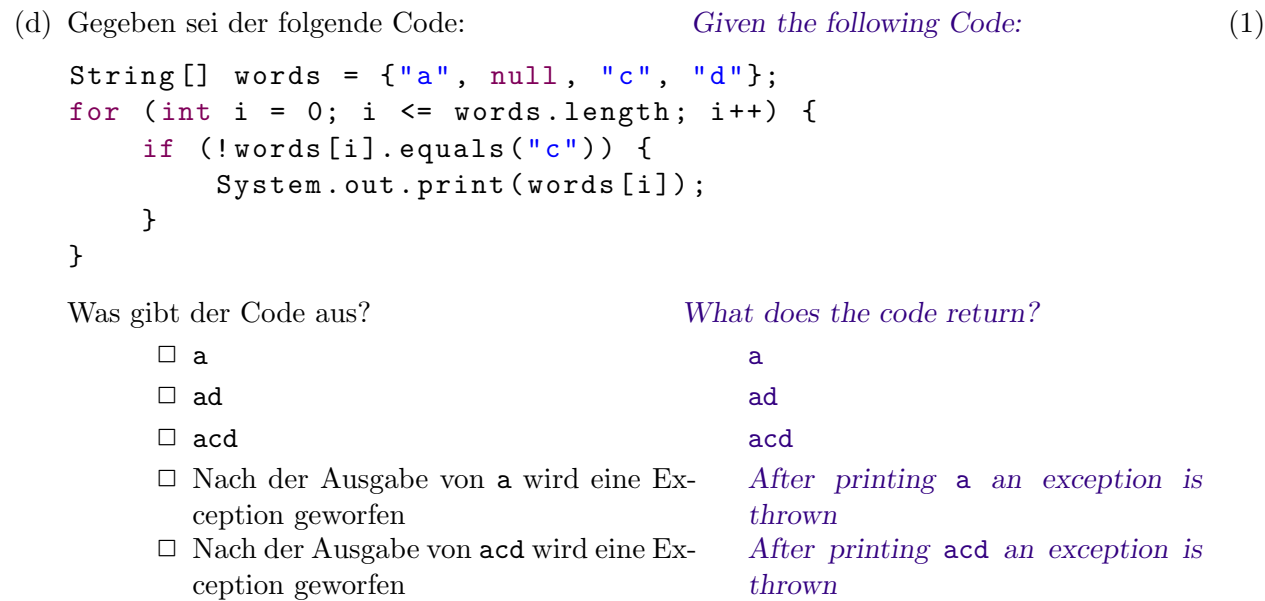

## Speedup, Amdahl, Gustafson (7 points)

2. Beantworten Sie die folgenden Fragen zum Thema Speedup sowie Amdahlsches und Gustafsonsches Gesetz: Answer the following questions about speedup, Amdahl's and Gustafson's laws: (a) Schreiben Sie die Formel für den Speedup Write down the formula for speedup ac- (2) nach dem Amdahlschen Gesetz auf und erläutern Sie kurz alle Terme. Write down the formula for speedup according to Amdahl's law and briefly describe its terms . . (b) Die Ausführungszeit eines parallelen Pro- The execution time of the parallel pro- (3) grammes betrage auf einer 16-core Maschine 1 Stunde. Es sei bekannt, dass 20 Prozent des Codes nicht parallelisiert werden kann. Was wäre dann die Ausführungsdauer desselben Programmes (nach dem Gustavsonschen Gesetz), wenn nur ein einziger Core zur Verfügung steht? Wie gross ist der Speedup gemäss dem Gustavsonschen Gesetz? The execution time of the parallel program on a 16 core machine is 1 hour. Knowing that 20 percent of the code cannot be parallelized, compute what is the execution time if only the single core is available according to Gustafson's law? What is the speedup according to Gustafson's law? . . (c) Was ist nach dem Gustavsonschen Gesetz der (2) maximal erreichbare relative Speedup  $S_p/p$ , wenn 10% eines Algorithmus nicht parallelisiert werden können? Using Gustavson's law, compute the  $(2)$ maximally achievable relative speedup  $S_p/p$  when 10% of the algorithm cannot be parallelized . .

## Pipelining (8 points)

3. Abbildung 1 zeigt eine Pipeline, welche zur Reaktion auf Hindernisse für ein selbstfahrendes Auto entwickelt wurde. Gehen Sie davon aus dass für jede Stufe der Pipeline eine separate Ausführungseinheit zur Verfügung steht. Das gilt auch nach jeder Modifikation der Pipeline.

Figure 1 shows a pipeline that was designed for a self driving car to react to obstacles. We assume that there exists a separate execution unit for each stage of the Pipeline. This holds true after every modification of the pipeline.

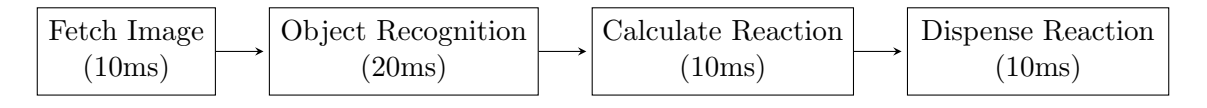

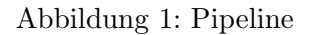

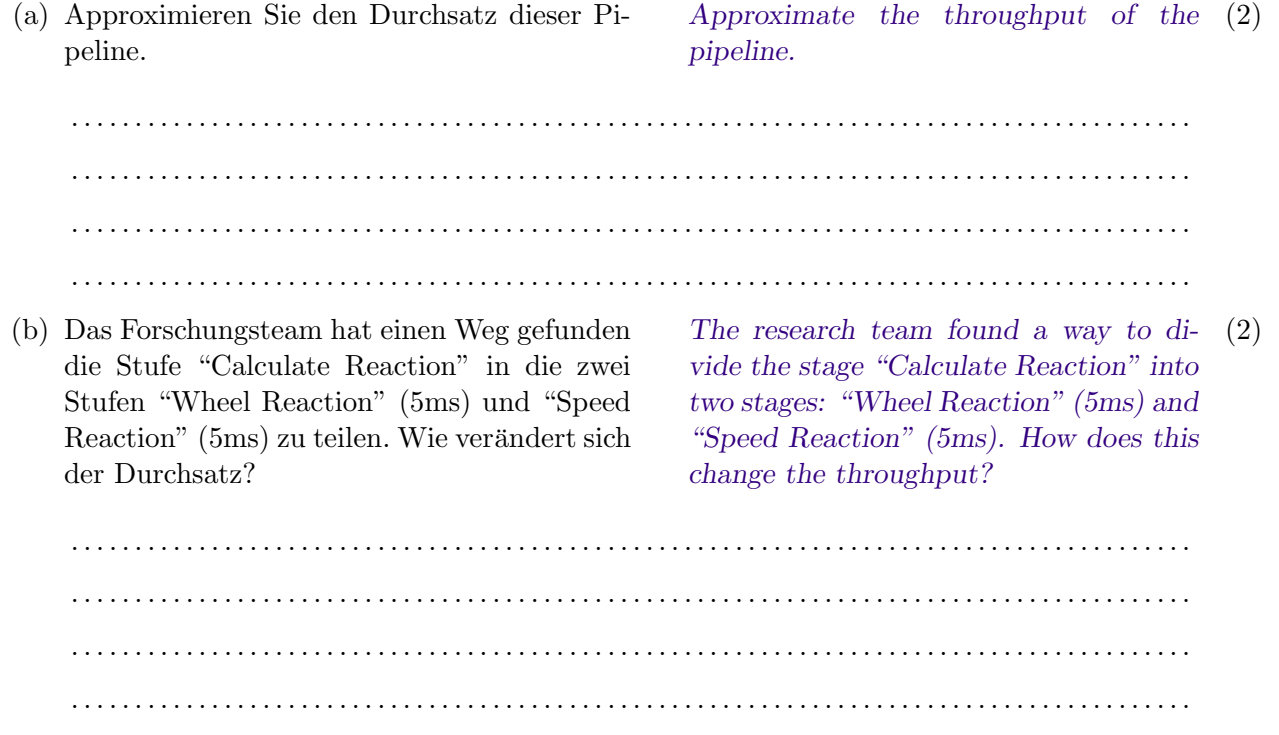

- (c) Die Stufe "Object Recognition" konnte in (2) zwei Stufen der Länge 10ms unterteilt werden, die Modifikation aus (b) wurde rückgängig gemacht. (Es gibt nun 5 Pipeline Stufen). Welche der folgenden Aussagen trifft auf die neue Version zu?
	- a) Die Version hat eine geringere Latenz in der ersten Iteration als eine sequentielle Version.
	- b) Sie hat einen höheren Durchsatz als die anfängliche Version.
	- c) Sie hat eine geringere Latenz in der ersten Iteration als die anfängliche Version.
	- d) Sie hat eine geringere Latenz als die anfängliche Version in der zweiten Iteration.
- The stage "Object Recognition" could also be divided in two equal stages of time 10ms, the modification from (b) is reversed. (The pipeline has 5 stages now). Which of the following statements apply to the new version?
- a) The version has a lower latency in the first iteration than the sequential version.
- b) It has a higher throughput than the initial version.
- c) It has a lower latency in the first iteration than the initial version.
- d) It has a lower latency in the second iteration than the initial version.

. . .

(d) Die Pipeline wurde komplett neu entwickelt The pipeline was completely redesigned (2) und in 40 Pipeline-Stufen zerlegt. Nach dieser Modifikation erhöhte sich der Durchsatz kaum merkbar während die Latenz merklich stieg. Was könnte die Ursache dafür sein?

The pipeline was completely redesigned and divided into 40 stages. After this modification the throughput did hardly improve, while the latency went up significantly. What could be a reason?

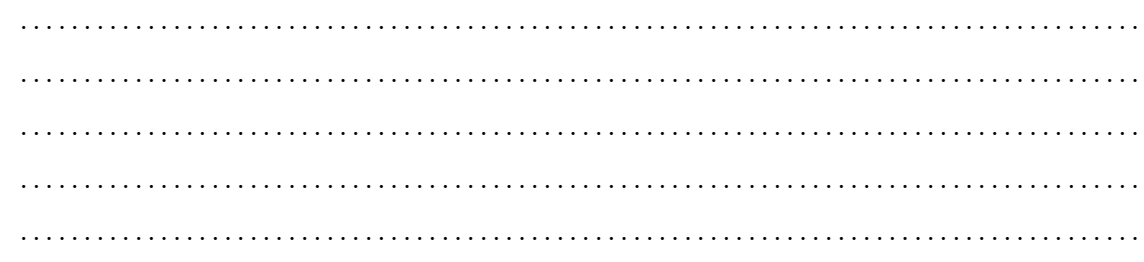

## Task Parallelism (10 points)

### 4. Fork/Join Fork/Join (10)

Ihre Aufgabe ist es, den untenstehenden Code so zu vervollständigen, dass der Maximalwert einer Zahlereihe zurück gegeben wird. Der Input ist dabei in einem möglicherweise sehr grossen Array gespeichert. Benutzten Sie Javas Fork/Join Framework, um den Parallelismus bestmöglich auszunutzen. Die compute Methode soll dabei den maximalen Wert aus dem Array zurückgeben. Geben Sie darüberhinaus einen sinnvollen Wert für den SEQUEN-TIAL THRESHOLD an und begründen Sie warum dieser notwendig ist und welcher Wertebereich in etwa dafür in Frage kommt.

You are tasked with implementing a method to find the maximum element in a potentially very large input array. Complete the below code to make use of Java's Fork/Join framework in order to parallelize this task. The compute method is to return the maximum of the array. Choose a sensible SEQUENTIAL THRESHOLD and briefly provide a rationale why this is necessary and which approximate value to choose.

```
public class MaximumFinder extends RecursiveTask < Integer > {
    private static int SEQUENTIAL_THRESHOLD = _______ ;
    private int [] data ;
    private int start ;
    private int end ;
    public MaximumFinder(int[] data, int start, int end) {
          this.data = data;this.start = start;
          this.end = end;
    }
    public MaximumFinder (int [] data ) {
          this (data, 0, data.length);}
    protected Integer compute () {
          int length = end - start ;
          if ( length < SEQUENTIAL_THRESHOLD ) {
             return computeSequential () ;
          }
                   .............................................
                 .............................................
                 .............................................
```
 $\}$ 

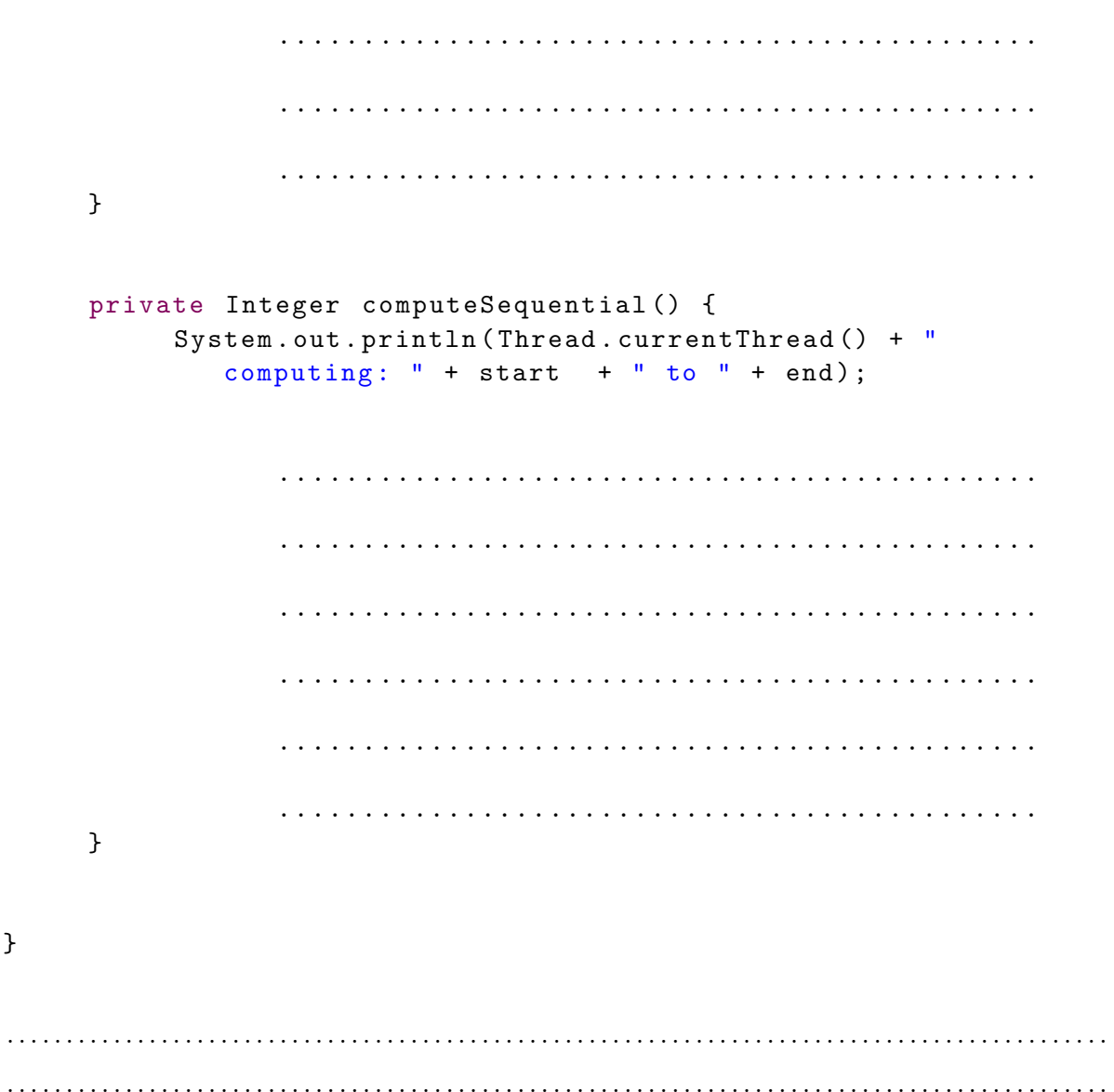

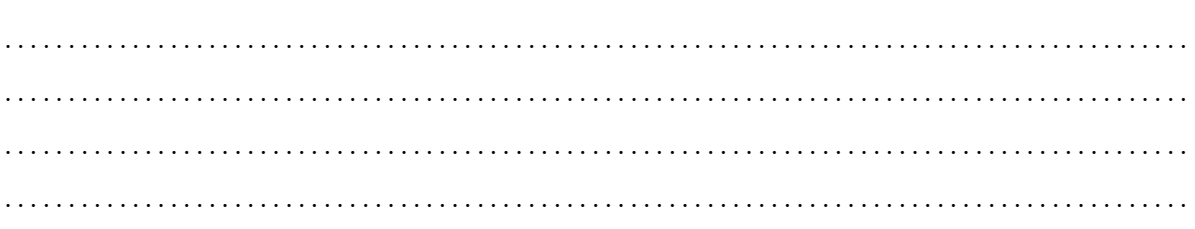

### Synchronization (10 points)

- 5. Die Klasse CyclicBarrier von Java ist eine The CyclicBarrier class of Java is a syn- (6) Synchronisationshilfe, welche einer Menge von Threads erlaubt, an einem gemeinsamen Punkt aufeinander zu warten. Die Barriere wird zyklisch genannt, weil sie, nachdem die wartenden Threads los gelassen wurden, wiederverwendet werden kann. Die Klasse CyclicBarrier stellt die Methode await zur Verfugung. Ein Thread, ¨ welcher diese Methode aufruft, wartet solange bis alle anderen Threads auch await auf dieser Barriere aufgerufen haben. Vervollständigen Sie die Implementation der Klasse CyclicBarrier auf der nächsten Seite. Der Konstruktor der Klasse hat zwei Parameter, "parties" ist die Anzahl an Threads, welche await() aufrufen müssen, bevor die Barriere passiert wird, und "barrierAction" ist der Befehl, der von einem einzigen Thread ausgeführt wird, wenn die Barriere passiert wird.
	- (a) Schreiben Sie die benötigten Felder für die Klasse MyCyclicBarrier auf und erklären deren Zweck mittels eines kurzen Kommentars.
	- (b) Schreiben Sie den Rumpf des Konstruktors. Write the body of the constructor.
	- (c) Schreiben Sie den Rumpf der await Methode Write the body of the await method.
	- (d) Stellen Sie sicher, dass die Implementation als zyklische Barriere funktioniert. D.h.: die Barriere kann wiederverwendet werden, nachdem alle Threads losgelassen wurden.
	- (e) Stellen Sie sicher, dass "barrierAction" nur genau einmal pro Barriere-Punkt ausgeführt wird, nachdem der letzte Thread in der Gruppe ankommt, aber bevor irgend ein anderer Thread losgelassen wird.

The CyclicBarrier class of Java is a synchronization aid that allows a set of threads to all wait for each other to reach a common barrier point. The barrier is called cyclic since it can be re-used after the waiting threads are released. The CyclicBarrier class provides the method await. A thread that invokes this method waits until all threads have invoked await on this barrier. Please complement the implementation of the CyclicBarrier class on the oppositet page. The constructor of the class has two parameters, "parties" is the number of threads that must invoke await() before the barrier is tripped, and "barrierAction" is the command to execute by a single thread when the barrier is tripped.

Write the fields required for the MyCyclicBarrier class and explain what they serve with a short comment.

- 
- 
- Make sure that your implementation works as a cyclic barrier, i.e., the barrier can be re-used after the waiting threads are released.

Make sure that the "barrierAction" executes once per barrier point, after the last thread in the party arrives, but before any threads are released.

```
class MyCyclicBarrier {
public MyCyclicBarrier (int parties, Runnable
barrierAction) {
 \mathcal{F}public synchronized void await () throws
InterruptedException {
 \mathcal{F}\mathcal{L}
```
(f) Der folgende Code ist ein vereinfachter Aus-<br>The following code provides a simplified (4) schnitt der Buchhaltung eines Spiels mit mehreren Spielern. Wenn ein Spieler einen anderen Spieler trifft, so kann er von diesem Credits bekommen. Spieler können zur gleichen Zeit treffen und getroffen werden.

part of the credit book-keeping of a game with several players. A player hitting another player can win parts of his credits. Players can hit and be hit concurrently.

```
class Player {
    private int credits = 100;
    // Player is hit and has to give away 7 credits
    public synchronized int loseCredits () {
        credits - 7;
        return 7;
    }
    // player hits another player and can win up to 7 credits
    public synchronized void hits (Player opponent) {
        int gain = opponent . loseCredits () ;
        credits += gain ;
    }
    ...
}
```
Jemand simuliert das Spiel, wobei die verschiedenen Spieler mit Threads implementiert werden. Unter Verwendung des obigen Codes für die Buchhaltung der Spielercredits bleibt das Spiel ab und zu einfach stehen. Erklären Sie warum und skizzieren Sie sehr kurz eine Lösung.

Someone runs a simulation of the game, where the behavior of several players are simulated by threads. Using the code above for the players book-keeping the game gets stuck from time to time. Explain why and sketch a solution very briefly.

```
. . . . . . . . . . . . . . . . . . . . . . . . . . . . . . . . . . . . . . . . . . . . . . . . . . . . . . . . . . . . . . . . . . . . . . . . . . . . . . . . . . . . . . . .
. . . . . . . . . . . . . . . . . . . . . . . . . . . . . . . . . . . . . . . . . . . . . . . . . . . . . . . . . . . . . . . . . . . . . . . . . . . . . . . . . . . . . . . .
. . . . . . . . . . . . . . . . . . . . . . . . . . . . . . . . . . . . . . . . . . . . . . . . . . . . . . . . . . . . . . . . . . . . . . . . . . . . . . . . . . . . . . . .
. . . . . . . . . . . . . . . . . . . . . . . . . . . . . . . . . . . . . . . . . . . . . . . . . . . . . . . . . . . . . . . . . . . . . . . . . . . . . . . . . . . . . . . .
    . . . . . . . . . . . . . . . . . . . . . . . . . . . . . . . . . . . . . . . . . . . . . . . . . . . . . . . . . . . . . . . . . . . . . . . . . . . . . . . . . . . . . . . .
. . . . . . . . . . . . . . . . . . . . . . . . . . . . . . . . . . . . . . . . . . . . . . . . . . . . . . . . . . . . . . . . . . . . . . . . . . . . . . . . . . . . . . . .
. . . . . . . . . . . . . . . . . . . . . . . . . . . . . . . . . . . . . . . . . . . . . . . . . . . . . . . . . . . . . . . . . . . . . . . . . . . . . . . . . . . . . . . .
```
# Behind Locks (10 points)

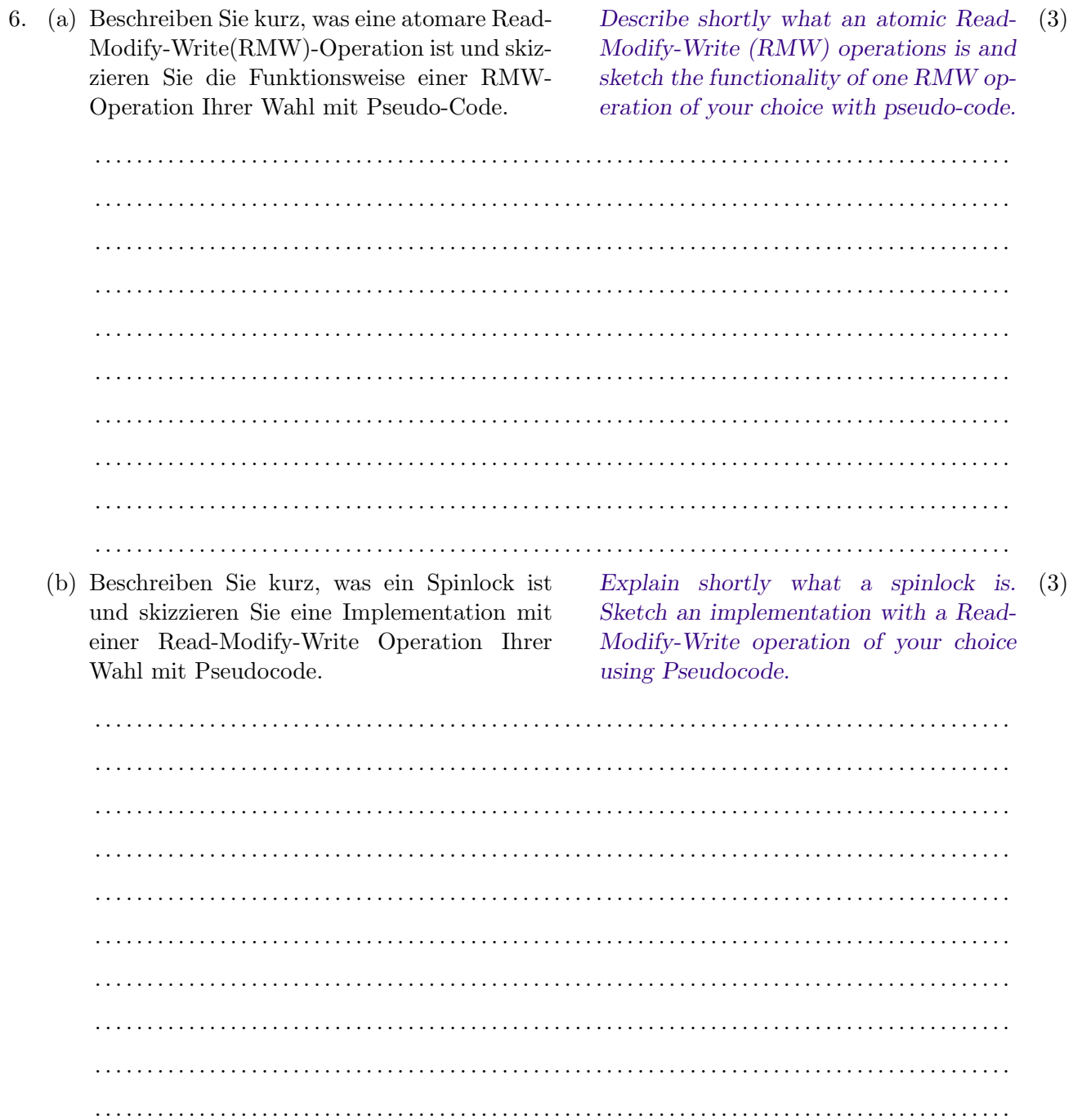

```
(c) Jemand schlägt den folgenden Algorithmus
   zur Implementation des gegenseitigen Aus-
   schlusses zweier Processe vor. Prozesse haben
   IDs 0 oder 1.
                                             Someone proposes the following algo- (4)rithm to implement mutual exclusion for
                                             two processes. Processes provide ids 0 or
                                             1.
   class NearlyBakery
   {
        AtomicInteger ticket [] = new AtomicInteger [2];
        public void Acquire (int id )
        {
             ticket [id].set (ticket [1-id].get() + 1);while (ticket [1-id].get() != 0 & k ticket [1-id].get()\langle ticket [id].get())
        }
        public void Release (int id)
        {
             ticket [id].set(0);}
   }
```
Was ist das Problem mit dem Algorithmus? Skiziieren Sie ein Szenario, in dem es fehlschlägt und geben Sie einen kurzen Hinweis darauf, wie man den Algorithmus richtigstellen könnte.

What is the problem with this algorithm? Sketch a scenario where it fails. Give a short hint on how to correct this algorithm.

. . .

# Transactional Memory (12 points)

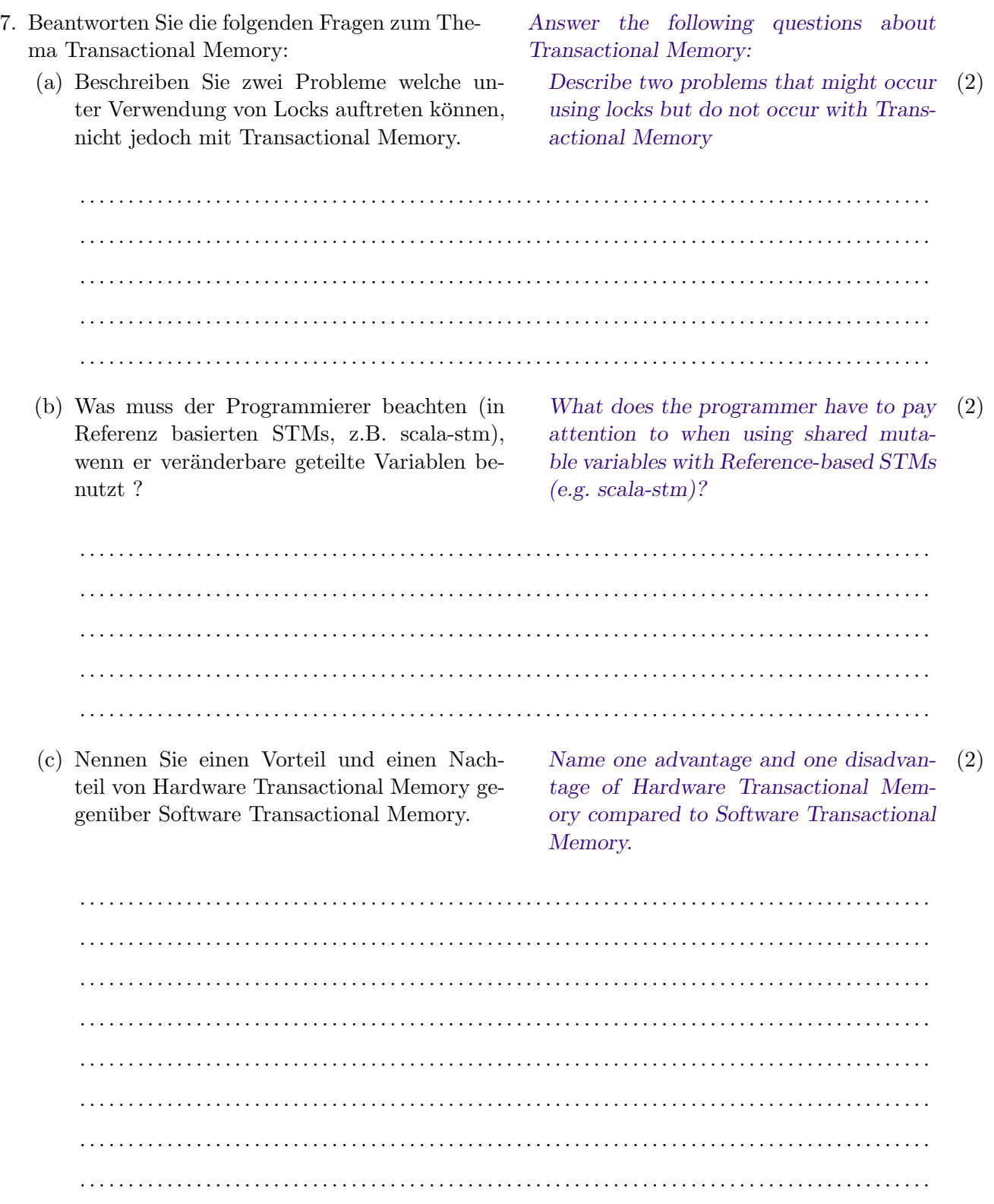

(d) Implementieren Sie Double-Compare-And- (6) Swap mit Transactional Memory. Sie dürfen atomic{} benutzen um atomare Blöcke zu definieren und return innerhalb des Blockes ist erlaubt. Um Ref.View Referenzen zu lesen oder schreiben können Sie set und get benutzen  $(z.B. val1.get(), val1.set(10))$ Implement double Compare And Swap using Transactional Memory. You can use atomic{} to specify an atomic block and returns within the block are allowed. For Ref.View references you can use set and get to read or modify the values (i.e. val1.get(), val1.set $(10)$ ). public class doubleAtomicInteger { Ref . View < Integer > val1 ; Ref . View < Integer > val2 ; /\*\* \* \ brief CompareAndSwap2 atomically sets val1 and val2 to up1 and up2 \* If both val1 and val2 match exp1 and exp2 . \* \* @param exp1 expected value for val1 \* @param exp2 expected value for val2 \* @param up1 the new value for val1 \* @param up2 the new value for val2 \* \* @return true if operation succeeded otherwise false . \*/ boolean CompareAndSwap2 (int exp1 , int exp2 , int up1 , int  $up2$ ) { ................................................................... ................................................................... ................................................................... ................................................................... ................................................................... ................................................................... ................................................................... ................................................................... ................................................................... ................................................................... ................................................................... } }

### Linearizability (7 points)

8. In den folgenden Aufgaben seien A, B und C Threads, welche mit einem gemeinsam benutzten Stack-Objekt arbeiten. Die Spezifikation ist in der folgenden Interface-Definition ersichtlich: In the following questions let A, B and C denote threads operating on a shared stack object as specified in the listing below.

```
public interface Stack {
    /* pushes element v onto the stack */
    public void push (int v);
    /* removes the top element and returns it */
    public int pop () ;
    /* returns the top element */
    public int top () ;
}
```
(a) Welches der folgenden Szenarien ist linear (4) konsistent? Markieren Sie entweder den Linearisationspunkt oder erklären Sie warum es nicht linear konsistent ist.

Which of the following scenarios are lin-  $(4)$ early consistent? Either mark the point of linearization or explain why it is not linearly consistent.

```
1. A s.push(1): *---------------*
 B s.push(2): *-------------*
 A s.pop()->2: *-------------------*
 B s.pop()->1: *----------------------*
  ......................................................................
  ......................................................................
2. C s.push(1): *--------------*
 B s.push(2): *-------------*
 A s.pop()->1: *----------*
 C s.pop()->2: *-----------------*
 B s.push(3):C s. push(4): *-----------*
 A s.pop()->4: *--------*
    ......................................................................
  ......................................................................
3. A s.push(1): *-----------------------*
 B s.push(2): *-------------------------------
 A s.top()->2: *-----------------------*
 B s.push(3): *------*
 C s.pop(): -2 *-----*
 C s.pop():->3 *----------*
 A s.pop():->1 *-------------*
```
 $\mathcal{L}$  . The state  $\mathcal{L}$ 

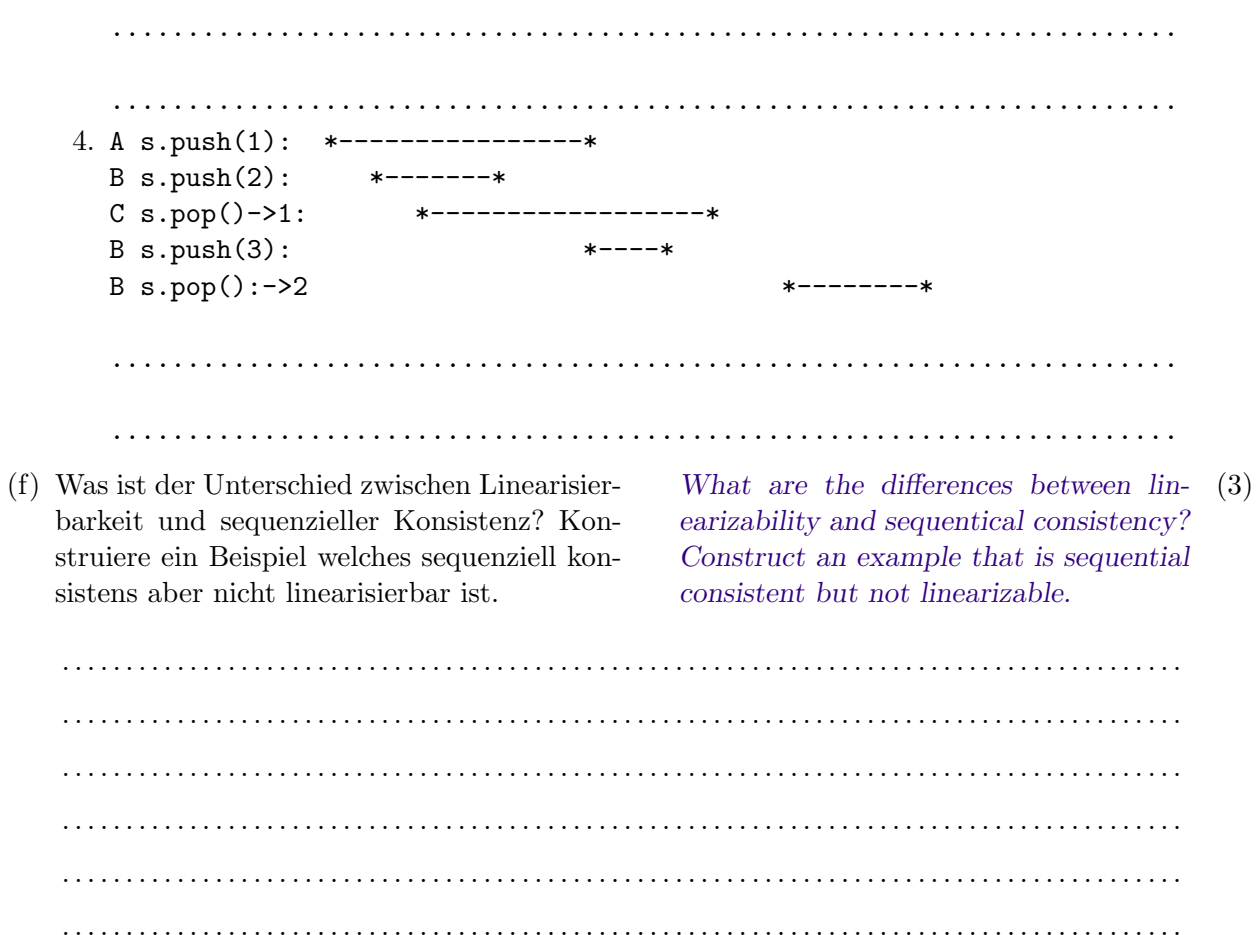

## Parallel Algorithms (7 points)

- 9. Paralleles Sortieren und Sortiernetzwerke Parallel Sorting and Sorting Networks
	- (a) Was ist die beste asymptotische untere (3) Schranke für die Anzahl Vergleichsoperationen, die ein vergleichsbasierter Sortieralgorithmus im schlechtesten Fall durchführen muss, um eine Sequenz von n Elementen zu sortieren?

- What is the best asymptotic lower bound (3) on the number of comparisons needed by a comparison sorting algorithm in the worst case for sorting an input sequence of n elements?
- . .
- (b) Für den gegebenen Input liefert das folgen- For the given input, the following com-  $(4)$ de Komparatornetzwerk den, offenbar nicht sortierten, Output. Ersetzen Sie die Eingabewerte durch eine Folge von 0 und 1, so dass der resultierende Output auch nicht sortiert ist. Schreiben Sie auf alle Leitungen die entsprechenden Werte für den neuen Input. Hinweis: Denken Sie an den besprochenen Beweis für das Null-Eins-Prinzip.

For the given input, the following comparator network produces the indicated output, which is obviously not sorted. Provide a sequence of 0s and 1s as an input to the comparator network that is not sorted as well. For the new input, write all values carried by the wires next to them. Hint: Recall the discussed proof for the zero-one-principle.

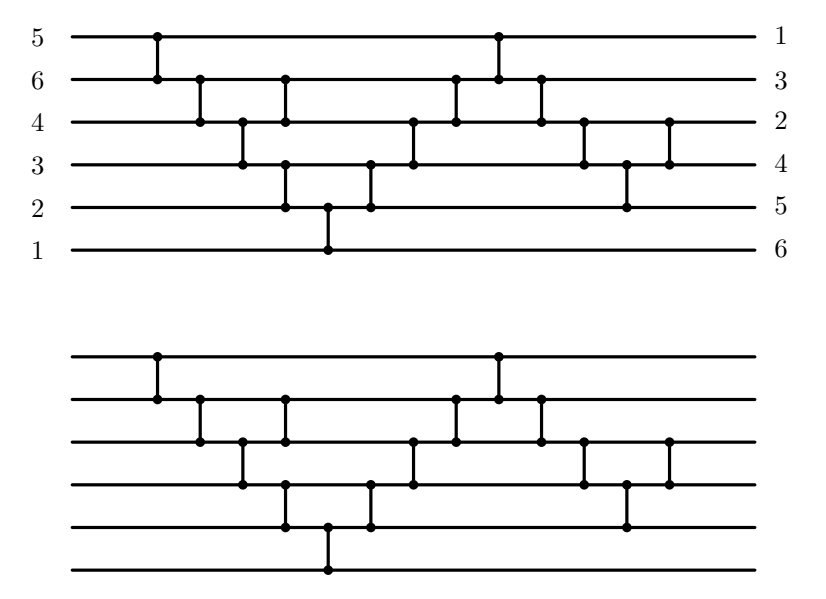